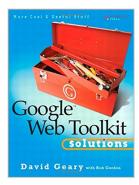

# Google Web Toolkit Solutions: More Cool & Useful Stuff

By David Geary, Rob Gordon

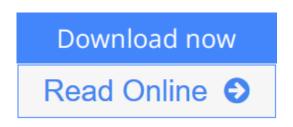

**Google Web Toolkit Solutions: More Cool & Useful Stuff** By David Geary, Rob Gordon

Cu>

Google Web Toolkit (GWT) is an open source Java development framework for building Ajax-enabled web applications. Instead of the hodgepodge of technologies that developers typically use for Ajax–JavaScript, HTML, CSS, and XMLHttpRequest–GWT lets developers implement rich client applications with pure Java, using familiar idioms from the AWT, Swing, and SWT. GWT goes beyond most Ajax frameworks by making it easy to build desktop-like applications that run in the ubiquitous browser, where the richness of the user interface is limited only by the developer's imagination.

This book focuses on the more advanced aspects of GWT that you need to implement real-world applications with rich user interfaces but without the heavy lifting of JavaScript and other Ajax-related technologies. Each solution in this practical, hands-on book is more than a recipe. The sample programs are carefully explained in detail to help you quickly master advanced GWT techniques, such as implementing drag-and-drop, integrating JavaScript libraries, and using advanced event handling methodologies.

Solutions covered include

• Building custom GWT widgets, including both high-level composites and low-level components

- · Implementing a viewport class that includes iPhone-style automated scrolling
- Integrating web services with GWT applications
- Incorporating the Script.aculo.us JavaScript framework into GWT applications
- Combining Hibernate and GWT to implement database-backed web applications

• Extending the GWT PopupPanel class to implement a draggable and resizable window

- Creating a drag-and-drop module, complete with drag sources and drop targets
- Deploying GWT applications to an external server
- Dynamically resizing flex tables

• Using GWT widgets in legacy applications developed with other frameworks, such as Struts and JavaServer Faces

#### Complete Sample Code Available at www.coolandusefulgwt.com

All of the code used in this book has been tested, both in hosted and web modes, and in an external version of Tomcat (version 5.5.17), under Windows, Linux, and Mac OS X. For Windows and Linux, we used 1.4.60, and for the Mac we used 1.4.61. NOTE: There are three separate versions of the code. Please download the correct JAR file for the operating system you are using.

Foreword xiii Preface xvi Acknowledgments xviii About the Authors xix Solution 1: GWT Fundamentals and Beyond 1 Solution 2: JavaScript Integration 53 Solution 3: Custom Widget Implementation 71 Solution 4: Viewports and Maps 103 Solution 5: Access to Online Web Services 133 Solution 6: Drag and Drop 167 Solution 7: Simple Windows 199 Solution 8: Flex Tables 237 Solution 9: File Uploads 283 Solution 10: Hibernate Integration 303 Solution 11: Deployment to an External Server 325 Solution 12: GWT and Legacy Code 343 Index 371

**<u>Download</u>** Google Web Toolkit Solutions: More Cool & Useful S ...pdf

**<u>Read Online Google Web Toolkit Solutions: More Cool & Useful ...pdf</u>** 

## Google Web Toolkit Solutions: More Cool & Useful Stuff

By David Geary, Rob Gordon

#### Google Web Toolkit Solutions: More Cool & Useful Stuff By David Geary, Rob Gordon

Cu>

Google Web Toolkit (GWT) is an open source Java development framework for building Ajax-enabled web applications. Instead of the hodgepodge of technologies that developers typically use for Ajax–JavaScript, HTML, CSS, and XMLHttpRequest–GWT lets developers implement rich client applications with pure Java, using familiar idioms from the AWT, Swing, and SWT. GWT goes beyond most Ajax frameworks by making it easy to build desktop-like applications that run in the ubiquitous browser, where the richness of the user interface is limited only by the developer's imagination.

This book focuses on the more advanced aspects of GWT that you need to implement real-world applications with rich user interfaces but without the heavy lifting of JavaScript and other Ajax-related technologies. Each solution in this practical, hands-on book is more than a recipe. The sample programs are carefully explained in detail to help you quickly master advanced GWT techniques, such as implementing drag-and-drop, integrating JavaScript libraries, and using advanced event handling methodologies.

Solutions covered include

- Building custom GWT widgets, including both high-level composites and low-level components
- Implementing a viewport class that includes iPhone-style automated scrolling
- · Integrating web services with GWT applications
- · Incorporating the Script.aculo.us JavaScript framework into GWT applications
- · Combining Hibernate and GWT to implement database-backed web applications
- Extending the GWT PopupPanel class to implement a draggable and resizable window
- Creating a drag-and-drop module, complete with drag sources and drop targets
- Deploying GWT applications to an external server
- Dynamically resizing flex tables

• Using GWT widgets in legacy applications developed with other frameworks, such as Struts and JavaServer Faces

#### Complete Sample Code Available at www.coolandusefulgwt.com

All of the code used in this book has been tested, both in hosted and web modes, and in an external version of Tomcat (version 5.5.17), under Windows, Linux, and Mac OS X. For Windows and Linux, we used 1.4.60, and for the Mac we used 1.4.61. NOTE: There are three separate versions of the code. Please download the correct JAR file for the operating system you are using.

Foreword xiii Preface xvi Acknowledgments xviii About the Authors xix

Solution 1: GWT Fundamentals and Beyond 1 Solution 2: JavaScript Integration 53 Solution 3: Custom Widget Implementation 71 Solution 4: Viewports and Maps 103 Solution 5: Access to Online Web Services 133 Solution 6: Drag and Drop 167 Solution 7: Simple Windows 199 Solution 8: Flex Tables 237 Solution 9: File Uploads 283 Solution 10: Hibernate Integration 303 Solution 11: Deployment to an External Server 325 Solution 12: GWT and Legacy Code 343 Index 371

#### Google Web Toolkit Solutions: More Cool & Useful Stuff By David Geary, Rob Gordon Bibliography

- Sales Rank: #780435 in Books
- Published on: 2007-11-17
- Original language: English
- Number of items: 1
- Dimensions: 9.25" h x .80" w x 7.00" l, 1.30 pounds
- Binding: Paperback
- 408 pages

**Download** Google Web Toolkit Solutions: More Cool & Useful S ...pdf

Read Online Google Web Toolkit Solutions: More Cool & Useful ...pdf

## Preface

There are what, six million Java developers? And the majority of those have used a desktop application framework such as Swing. I speak about Google Web Toolkit (GWT) regularly on the No Fluff Just Stuff (nofluffjuststuff.com) tour, at Java Users Groups, and at other conferences, and one of the first things I do is ask how many of the attendees have used either the Abstract Window Toolkit (AWT), Swing, or SWT. The response is always about 95 percent.

What do AWT, Swing, and SWT have to do with Google Web Toolkit? In many respects, GWT is Swing for web applications that do not require an enabling technology like Web Start. GWT lets you develop applications that run in a browser using familiar idioms from AWT, Swing, and SWT. After asking attendees if they've used Swing, AWT, or SWT, the next thing I tell them is, "For those of you who raised your hands, intuitively you already know how to use GWT." Of course, they must learn a new framework and API (and for that, they undoubtedly will need a good book), but the point is that instinctively, they already know how to implement Ajax-enabled applications that run in a browser. If you've used AWT, Swing, or SWT, and I tell you that you typically write event handlers by implementing event handler interfaces in anonymous inner classes with GWT, you know exactly what I mean. And if I tell you that GWT provides adapter classes with no-op implementations of those interfaces so you can selectively override only the methods that you are interested in, you should feel like you've finally arrived home after a long and arduous journey coaxing simple Ajax functionality out of JavaScript, HTML, CSS, and XMLHttpRequest objects. The fact that GWT is so immediately accessible to so many developers is one of its greatest selling points.

When Rob and I realized what GWT was and what it could do, we were very excited about its potential. In fact, we were so excited that we decided to write this book. I've written seven Java books over the past ten years, and it seems that no matter how many books I write, it's still a great deal of work to write another one, so I don't commit to a book unless I believe the topic has the potential to be the "next big thing." GWT was compelling enough for me to put my money on, and to spend six months of my life to get this book in your hands.

But GWT is not just about building Ajax-enabled web applications. It's about building *desktop-like applications* that run in a browser. In this book, Rob and I show you how to implement an application that lets you open multiple windows inside your browser, where each window contains a map of an address you supply to the Yahoo! Maps web service. You can drag the windows around inside the browser, resize the windows, and drag the maps around inside their windows. Not only that, but you can zoom in and out of the maps by manipulating a GWT widget that floats above the map inside the window. You can also initiate animated scrolling, very similar to Apple's animated scrolling of contact lists on the iPhone, by quickly dragging a map. When you drag the map for less than half a second, the application initiates animated scrolling of the map in the direction of the drag and at a speed relative to the amount of pixels the drag covered. That sort of functionality is simply not possible in other web application frameworks such as Struts—and yes, even Ruby on Rails—without writing a good deal of JavaScript code and integrating it into the framework.

So, GWT differentiates itself from other web application frameworks by providing support for desktop-like applications that run in a browser. It's a mistake to think of GWT as simply a web application framework with Ajax baked in. GWT, like Flash or Flex, empowers developers to implement all of the rich features you would find in a desktop application.

This book is not an introduction to GWT. If you are not familiar with GWT, we cover some basics in the first solution, but from then on out, we leave the basics behind and dive into the good stuff. We assume that you can get the basics from the web, or from other books that cover such banal ground. We want to show you the

cool stuff and teach you how to kick ass with GWT. So turn that page, and let's commence with the asskicking!

© Copyright Pearson Education. All rights reserved.

## Read Google Web Toolkit Solutions: More Cool & Useful Stuff By David Geary, Rob Gordon for online ebook

Google Web Toolkit Solutions: More Cool & Useful Stuff By David Geary, Rob Gordon Free PDF d0wnl0ad, audio books, books to read, good books to read, cheap books, good books, online books, books online, book reviews epub, read books online, books to read online, online library, greatbooks to read, PDF best books to read, top books to read Google Web Toolkit Solutions: More Cool & Useful Stuff By David Geary, Rob Gordon books to read online.

### Online Google Web Toolkit Solutions: More Cool & Useful Stuff By David Geary, Rob Gordon ebook PDF download

Google Web Toolkit Solutions: More Cool & Useful Stuff By David Geary, Rob Gordon Doc

Google Web Toolkit Solutions: More Cool & Useful Stuff By David Geary, Rob Gordon Mobipocket

Google Web Toolkit Solutions: More Cool & Useful Stuff By David Geary, Rob Gordon EPub